## Get all the support you need

ICT Trainings offers lots of support to help you prepare for your future.

Find a wide range of support, including official ICT preparation materials –

www.ict-trainnings.com/

Find quizzes and learning tips on our Facebook page – www.facebook.com/ICTtrainingsLahore

## Register now

You can take the course in a class or online on computer.

Step 1: Visit ICT Trainings Centre

Find us on Google Maps.

Step 2: Choose from over 50 Courses

Find out about registering, costs and preparation courses.

Step 3: Choose your starting date and time

We have dates every month – and you can register just one week before taking your course.

## Find out more at www.ict-trainings.com

# Show you are serious about your career

Join millions of people that have selected IT and using in official/daily chores.

ICT Certificates to show they have the work-focused

IT and Telecom skills for career success. These high-quality international courses are developed by Industry leading professionals

Boost your employability – get the IT skills you need to access the best jobs.

Excel in business-related studies with proven IT skills.

Recognized by top local & multinationals as a quality delivering educational institution.

#### Contact us

**ICT Trainings Lahore** 

349 H/3, Johar Town

Lahore

Punjab

Pakistan

Cell: +92 321 3499131

Landline: +92 42 35951406-7

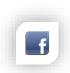

Find us:

Website: ict-trainings.com

http://facebook.com/ICTtrainingsLahore

E-mail: info@ict-trainings.com

http://www.ict-trainings.com/curriculum/iot-leaflet.pdf

ICT develop and produce the most valuable range of qualifications for learners of IT and Telecom.

Over 20000 students trained in Two Decades.

Universities, employers, government, ministries and other organizations recognize us as valuable partner.

ICT Trainings Institute - Engineering Your Career

### IoT

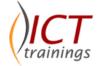

## Internet of Things (Raspberry pi3)

#### Course Guide

The Internet of things (IoT) is the network of physical devices, vehicles, home appliances and other items embedded with electronics, software, sensors, actuators, and network connectivity which enables these objects to connect and exchange data.

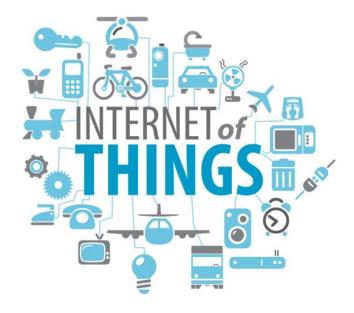

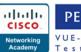

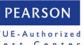

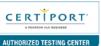

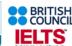

#### Introduction to the Internet of Things (IoT)

#### Installations

- Required micro-controller
- Install Raspberry pi firmware
- USB to Serial
- Download a driver software for your development board
- Install board packages and Drivers (Libraries)

#### Create and Test Run Your First Project

- · Led on off
- Blink
- How does the program work?
- Explore the Raspberry pi 3 IDE

#### **Basic Components and Digital Output**

- General Purpose Input Output
- Basic tools and electronic components
- Digital Output -- "my Blink"
- Basic Sketch Programming
- GPIO configuration
- Working with breadboard and circuit configuration

#### Using Serial Monitor to Debug Your Sketch

- Debugging Your Sketch Using Serial Monitor
- View Graph/waveforms using Serial Plotter
- Send data using Serial monitor

#### **Digital Input**

- Digital Input
- Monitoring input from digital sensors
- Using built-in pull-up resistors

#### **Analog Input Output**

- Analog Input
- Adjustable Blink

## Pulse-width Modulation (PWM) and Analog Output

- Pulse-width Modulation: PWM
- Generating an analog signal from pulse-width modulation
- Dimming an LED with PWM

#### Connect sensors to your IoT

- Temperature sensor: LM35
- Temperature & Humidity sensor: DHT series

#### **Webserver Connection**

- Configure Web Server on Raspberry pi 3
- Configure apache and MySQL

#### IoT Connectivity with live API's

- Message Queuing Telemetry Transport (MQTT)
- Play around with MQTT
- Publish and Subscribe using Mobile Devices
- Publish and Subscribe using Micro-controller (MCU)

www.ict-trainings.com/curriculum/iot-leaflet.pdf